# КОРПОРАТИВНЫЙ ДОКУМЕНТООБОРОТ

Кафедра "Информатики" Шишин Игорь Олегович

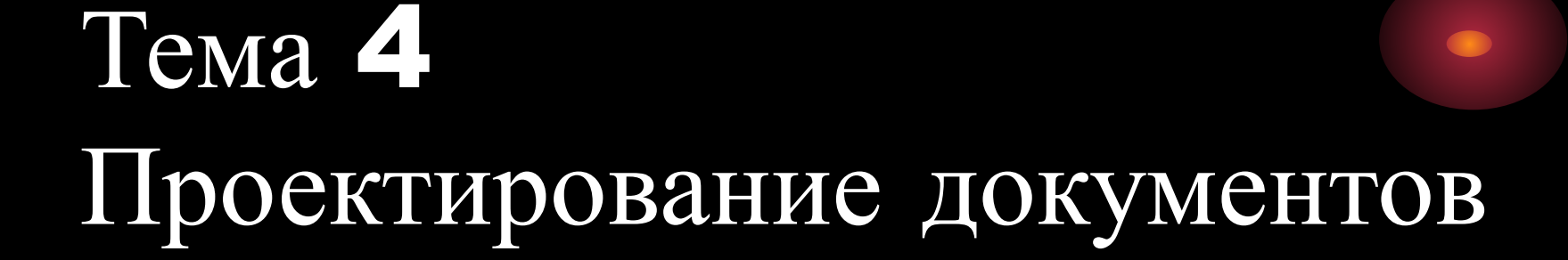

Каждый документ состоит из элементов, которые называются **реквизитами**. Различные документы имеют разный набор реквизитов.

**Совокупность реквизитов**, определенным образом расположенных в документе, составляет **формуляр** этого документа. **Формуляры**, характерные для определенного вида документов называются **типовыми**.

**Реквизиты** документа - обязательные данные или сведения, которые должен содержать официальный документ, чтобы обладать подлинной юридической силой, служить основанием совершения операций. Различают **обязательные** и **дополнительные реквизиты**.

**Графические модели** или схемы построения документов имеют название "**формуляр-образец**". **Графическая модель** образца документа устанавливает:

- *форматы* и *размеры* полей документов, входящих в состав унифицированной системы документации;
- *требования* к построению формуляра образца: основные реквизиты, правила их расположения и требования к бланкам.

**Формуляр-образец документа** - модель построения документа, устанавливающая область применения, форматы, размеры полей, требования к построению конструкционной сетки и основные реквизиты.

### **Документы**, входящие в состав системы унифицированной системы документации, как правило, оформляют:

- на бумаге форматов **А4** (210 x 297 мм), **А5** (148 x 210 мм);
- размер **левого поля** на лицевой стороне должен быть не менее **20** мм, **правого поля** - **10** мм;
- при печатании документов на оборотной стороне листа размер левого поля должен соответствовать размеру правого поля на лицевой стороне, размер правого поля должен соответствовать размеру левого поля на лицевой стороне (так **называемые зеркальные** поля);
- размер **верхнего** и **нижнего** поля должен быть не менее **20** мм.

- параллельно короткой стороне листа (вертикальное расположение).
- параллельно длинной стороне листа (горизонтальное расположение);
- *соответствующих зонах*, установленных для них на формуляре - образце. Допускается располагать реквизиты:
- **оформительской**, в пределах которых располагаются *зоны*. **Реквизиты** документа следует располагать в
- **Документы**, входящие в состав унифицированной системы документации, состоят из нескольких частей, например, **заголовочной**, **содержательной** и

Оформление реквизитов **Национальный стандарт ГОСТ Р 7.0.97–2016 «Система стандартов по информации, библиотечному и издательскому делу. Организационнораспорядительной документация. Требования к оформлению документов»** определяет 30 реквизитов для организационно-распорядительных документов, включенных в «Общероссийский классификатор управленческой документации (ОКУД), класс 0200000.

**Область применения:** *ГОСТ Р 7.0.97–2016* распространяется на организационно-распорядительные документы: уставы, положения, правила, инструкции, регламенты, постановления, распоряжения, приказы, решения, протоколы, договора, акты, письма, справки и др. Введен с 2017 – 07 – 01 взамен ГОСТ Р 6.30 – 2003. Положения стандарта распространяются на документы на бумажном и электронном носителях.

 для реализации функции *«оперативное управление»* - распорядительные и справочно-информационные документы; для реализации функции *«управление персоналом»* - документы по личному составу.

 для реализации функции *«организация системы управления»* необходимы организационные документы;

**Организационно-распорядительные документы** являются универсальными – создаются по общим функциям в деятельности:

**Стандарт** устанавливает требования к формату бумаги, который необходимо соблюдать при составлении и оформлении документов. Закреплены два стандартных формата бумаги, в т.ч. стандартных формата бланков:

- $\Box$  A4 (210 x 297 мм);
- $\Box$  A5 (148 x 210 мм).
- Установлены и размеры полей листа бумаги, которые необходимо соблюдать при составлении документов:
- левое, верхнее и нижнее поля листа бумаги при составлении документа должны оставаться не менее 20 мм;
- $\Box$  а правое не менее 10 мм.

### **Состав реквизитов**:

- реквизиты, отражающие **процессы создания** самого документа, обеспечения его юридической силы:
	- автор,
	- дата,
	- регистрационный номер,
	- наименование вида,
	- текст,
	- подпись;
- отметки на документе, **возникающие** в процессе его **подготовки**:
	- визы согласования документа,
	- отметка об исполнителе,
	- отметка о приложениях;

#### Кафедра "Информатики"

- справочные данные об организации.
- реквизиты, позволяющие идентифицировать юридическое лицо:
- отметка о контроле;
- отметки, возникающие в **процессе** последующей **технологической обработки** документа в делопроизводстве: • отметка о поступлении документа в

### **Состав реквизитов**:

организацию,

### реквизитов.

- Б.2 для продольного расположения
- $\Box$  Б.1 для углового,
- **ГОСТ Р 7.0.97–2016** закрепил место (зоны или площади) расположения каждого реквизита на листе бумаги (или бланке), которое необходимо использовать при создании организационно-распорядительных документов. Для всех документов стандарт закрепляет единый формуляробразец или шаблон:

**ГОСТ Р 7.0.97–2016** установил виды бланков организаций, структурных подразделений организаций и должностных лиц: общий бланк, бланк письма, бланк конкретного вида документа.

# Реквизиты:

01 - герб (Государственный герб Российской Федерации, герб субъекта Российской Федерации, герб (геральдический знак) муниципального образования);

- $02 30$ мблема;
- 03 товарный знак (знак обслуживания);
- 04 код формы документа;
- 05 наименование организации автора документа;
- 06 наименование структурного подразделения автора документа;
- 07 наименование должности лица автора документа;
- 08 справочные данные об организации;
- 09 наименование вида документа;
- 10-дата документа;
- 11 регистрационный номер документа,
- 12 ссылка на регистрационный номер и дату поступившего документа;
- 13 место составления (издания) документа;
- 14 гриф ограничения доступа к документу;
- $15 \text{agpeer}$ ;
- 16 гриф утверждения документа;
- 17 заголовок к тексту,
- 18 текст документа;
- 19 отметка о приложении;
- 20 гриф согласования документа;
- $21 BMS$ a;
- $22 -$ подпись;
- 23 отметка об электронной подписи;
- $24 -$ печать;
- 25 отметка об исполнителе;
- 26 отметка о заверении копии;
- 27 отметка о поступлении документа;
- 28 резолюция;
- 29 отметка о контроле;
- 30 отметка о направлении документа в дело.

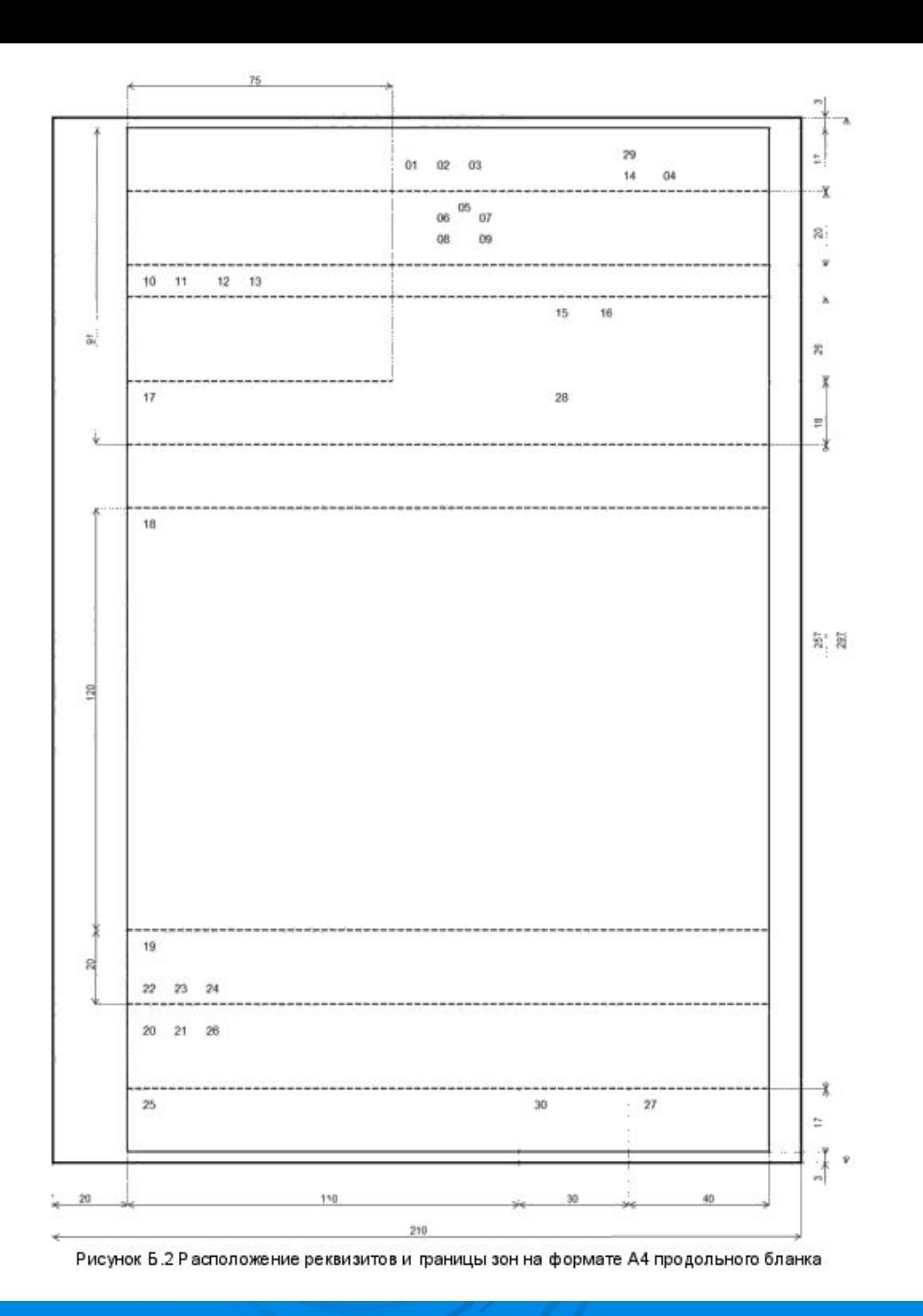

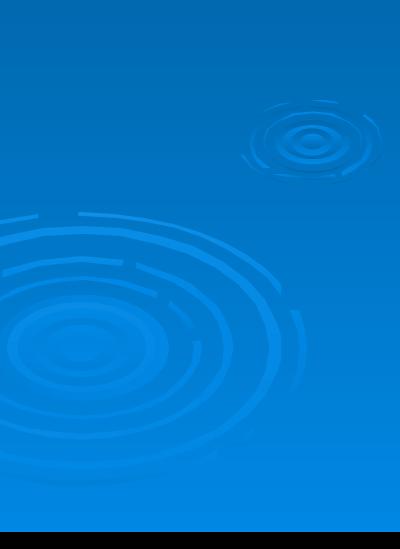

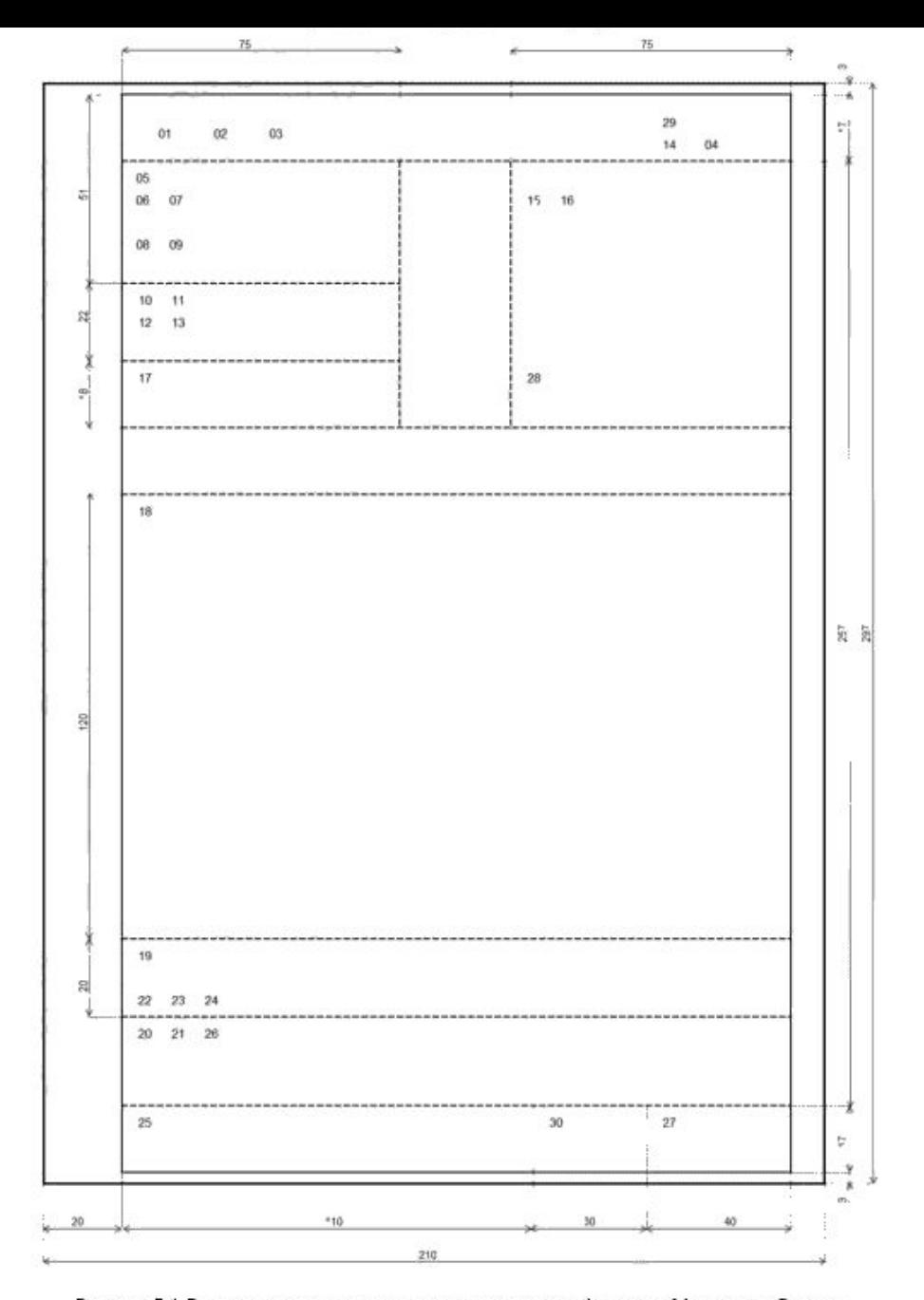

Р исунок Б.1 Расположение реквизитов и границы зон на формате А4 углового бланка

 **Реквизит 01** – Герб: Государственный герб Российской Федерации, Герб субъекта Российской Федерации, герб (геральдический знак) муниципального образования. Воспроизводится на бланках документов в соответствии с Федеральным конституционным законом «О Государственном гербе Российской Федерации» от 25.12.2000 №2-ФКЗ, законодательными и иными нормативными правовыми актами субъектов РФ и нормативными правовыми актами органов местного самоуправления. **Герб** помещается: по середине верхнего поля бланка документа над реквизитами организации – автора документа, на расстоянии 10 мм от верхнего края листа.

 **Реквизит 02** – Эмблема организации - разработанная и утвержденная в установленном порядке, размещается в соответствии с нормативными правовыми актами на бланках документов федеральных органов государственной власти, территориальных органов федеральных органов государственной власти, государственных и негосударственных организаций.

**Эмблема** помещается: как Реквизит 01.

- **Реквизит 03** Товарный знак (знак обслуживания) зарегистрированный в установленном законодательством порядке, воспроизводится на бланках организаций в соответствии с уставом (положением об организации). **Товарный знак** помещается: как Реквизит 01.
- **Реквизит 04** Код формы документа проставляется на унифицированных формах документов в соответствии с Общероссийским классификатором управленческой документации (ОКУД) или локальным классификатором.

**Код формы документа** помещается: в правом верхнем углу рабочего поля документа. Состоит из слов «Форма по (наименование классификатора) и цифрового кода.

Пример: Форма по ОКУД 0211151

- **Реквизит 05** Наименование организации автора документа. Должно соответствовать наименованию, закрепленному в ее учредительных документах. Под наименованием организации в скобках указывается сокращенное наименование организации, если оно предусмотрено уставом.
- Над наименованием организации автора документа указывается полное или сокращенное наименование вышестоящей организации ( при наличии).
- **Реквизит 06**  Наименование структурного подразделения автора документа ( в т.ч. филиала, отделения, представительства, коллегиального, совещательного или иного органа). Используется в бланках писем и бланках конкретных видов документов соответствующих подразделений в соответствии с локальными нормативными актами.
- **Наименование структурного подразделения автора документа** помещается: под наименованием организации.
- **Реквизит 07** Наименование должностного лица автора документа. Используется в бланках должностных лиц. Наименование должностного лица – автора документа указывается в соответствии с наименованием, приведенным в распорядительном документе о назначении на должность.
- **Наименование должностного лица автора документа** помещается: под наименованием организации.
- **Реквизит 08** Справочные данные об организации включают в себя: почтовый адрес; номер телефона и другие сведения по усмотрению организации (номера факсов, телексов, счетов в банке, адрес электронной почты и др.). В состав справочных данных (кроме органов власти) включаются: ОКПО (код организации по Общероссийскому классификатору предприятий и организаций), ОГРН ( основной государственный регистрационный номер организации), ИНН/КПП (идентификационный номер налогоплательщика/код причины постановки на налоговый учет).
- **Реквизит 09** Наименование вида документа. Указывается на всех документах, за исключением деловых (служебных) писем.
- **Наименование вида документа** помещается: под реквизитами автора документа (наименованием организации, наименованием структурного подразделения, наименованием должности).

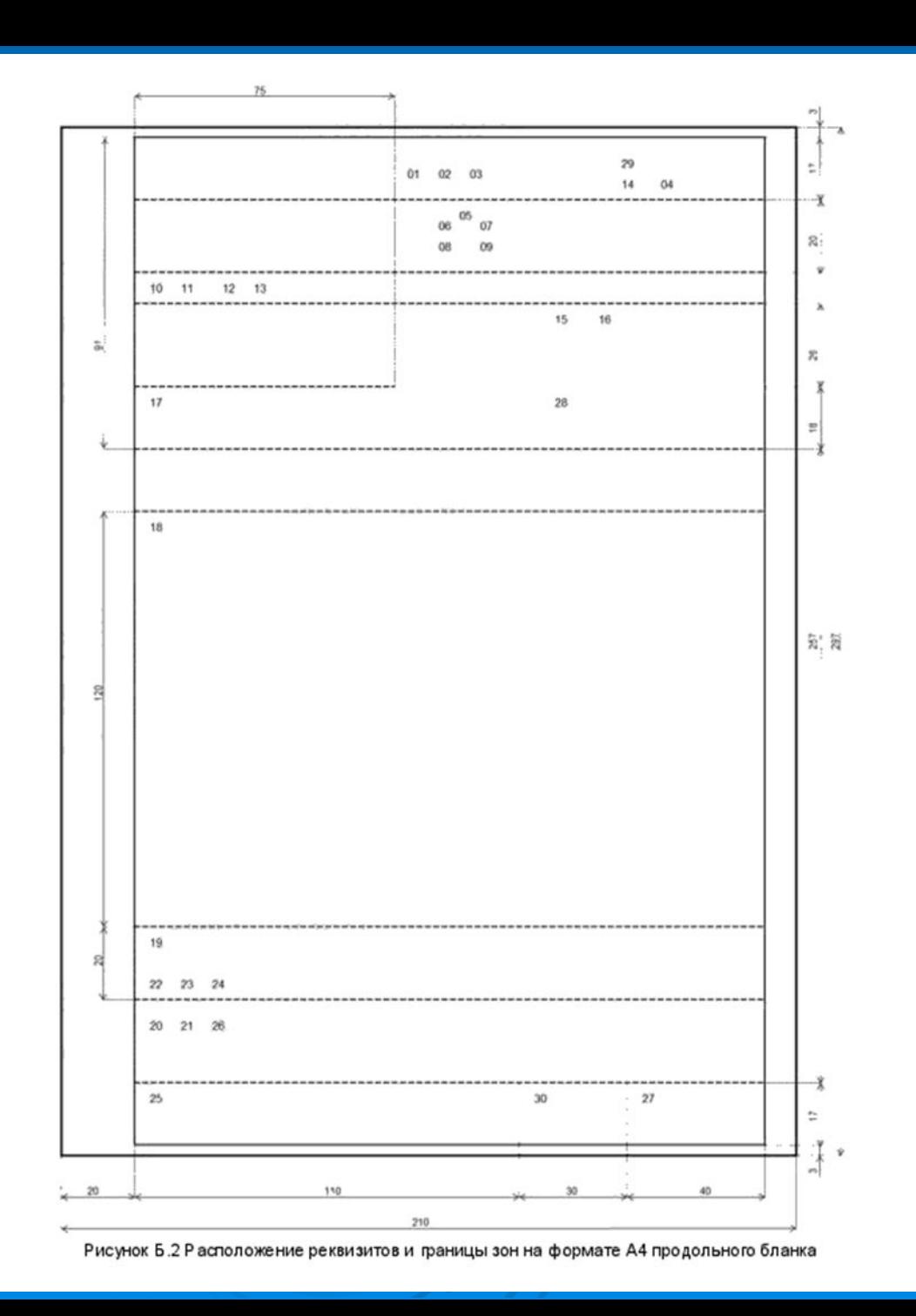

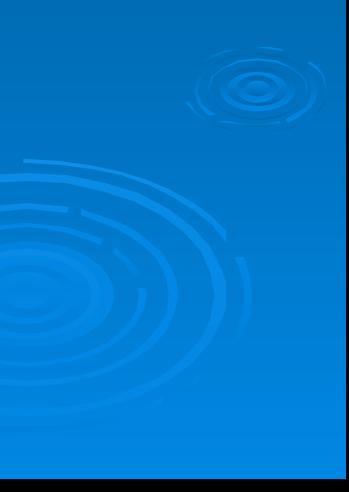

 **Реквизит 10** - Датой документа является дата его подписания или утверждения. Пример: 01.07.2017 1 июля 2017 г.

- **Реквизит 11** Регистрационный номер документа состоит из его порядкового номера, который можно дополнять по усмотрению организации индексом дела по номенклатуре дел, информацией о корреспонденте, исполнителях и др.
- **Реквизит 12** Ссылка на регистрационный номер и дату поступившего документа включает в себя регистрационный номер и дату документа, на который должен быть дан ответ.
- **Реквизит 13** Место составления или издания документа. Не указывается в том случае, если в наименовании организации присутствует указание на место ее нахождения.
- **Реквизит 14**  Гриф ограничения доступа к документу. Проставляется при наличии в документе информации, доступ к которой ограничен в соответствии с законодательством РФ. Виды используемых в организации грифов ограничения доступа должны соответствовать законодательным и нормативным правовым актам РФ и должны быть закреплены в локальных нормативных актах.
- В состав грифа ограничения доступа к документу входит ограничительная надпись («Для служебного пользования», «Конфиденциально», «Коммерческая тайна»), может дополняться номером экземпляра и другими сведениями в соответствии с законодательством РФ.
- **Гриф ограничения доступа к документу** помещается: в правом верхнем углу первого листа документа на границе верхнего поля.

Пример: Коммерческая тайна Экз. №2

- **Реквизит 15** В качестве адресата могут быть организации, их структурные подразделения, должностные или физические лица.
- При адресовании документа руководителю организации указывают в именительном падеже: наименование должности руководителя, включающее наименование организации, и фамилия, инициалы должностного лица:

Генеральному директору АО «Северные регионы» Лагунину В.А.

При адресовании письма в организацию указывается ее полное или сокращенное наименование в именительном падеже. При адресовании документа в структурное подразделение организации указывается в именительном падеже наименование организации, ниже – наименование структурного подразделения.

Минюст России

Департамент информатизации

и научно-технического обеспечения

При адресовании письма руководителю структурного подразделения указывается в именительном падеже наименование организации, ниже – в дательном падеже наименование должности руководителя, включающее наименование структурного подразделения, фамилию, инициалы:

> АО «Профиль» Начальнику договорного отдела Фамилия И.О.

Документ не должен содержать более четырех адресатов. Слово «Копия» перед вторым, третьим, четвертым адресатами не указывают. При большем числе адресатов составляют список рассылки документа.

При адресовании письма в организацию указывают ее наименование, затем почтовый адрес, например:

Всероссийский научно-<br>исследовательский институт

документоведения и архивного

дела

Профсоюзная ул., д. 82, Москва, 117393

При адресовании документа физическому лицу указывают фамилию и инициалы получателя, затем почтовый адрес, например:

Образцову О.П. ул. Садовая, д. 5, кв. 12, г. Липки, Киреевский р-н, Тульская обл., 301264

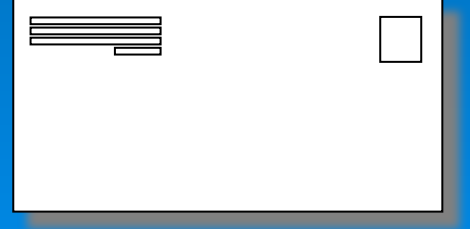

Реквизит помещается: в верхней правой части документа (угловое расположение) или справа под реквизитами бланка (продольное расположение). Реквизит выравнивается по левому краю или центруется относительно самой длинной строки. Используется при оформлении деловых (служебных) писем, внутренних документов: докладных, служебных записок и пр.

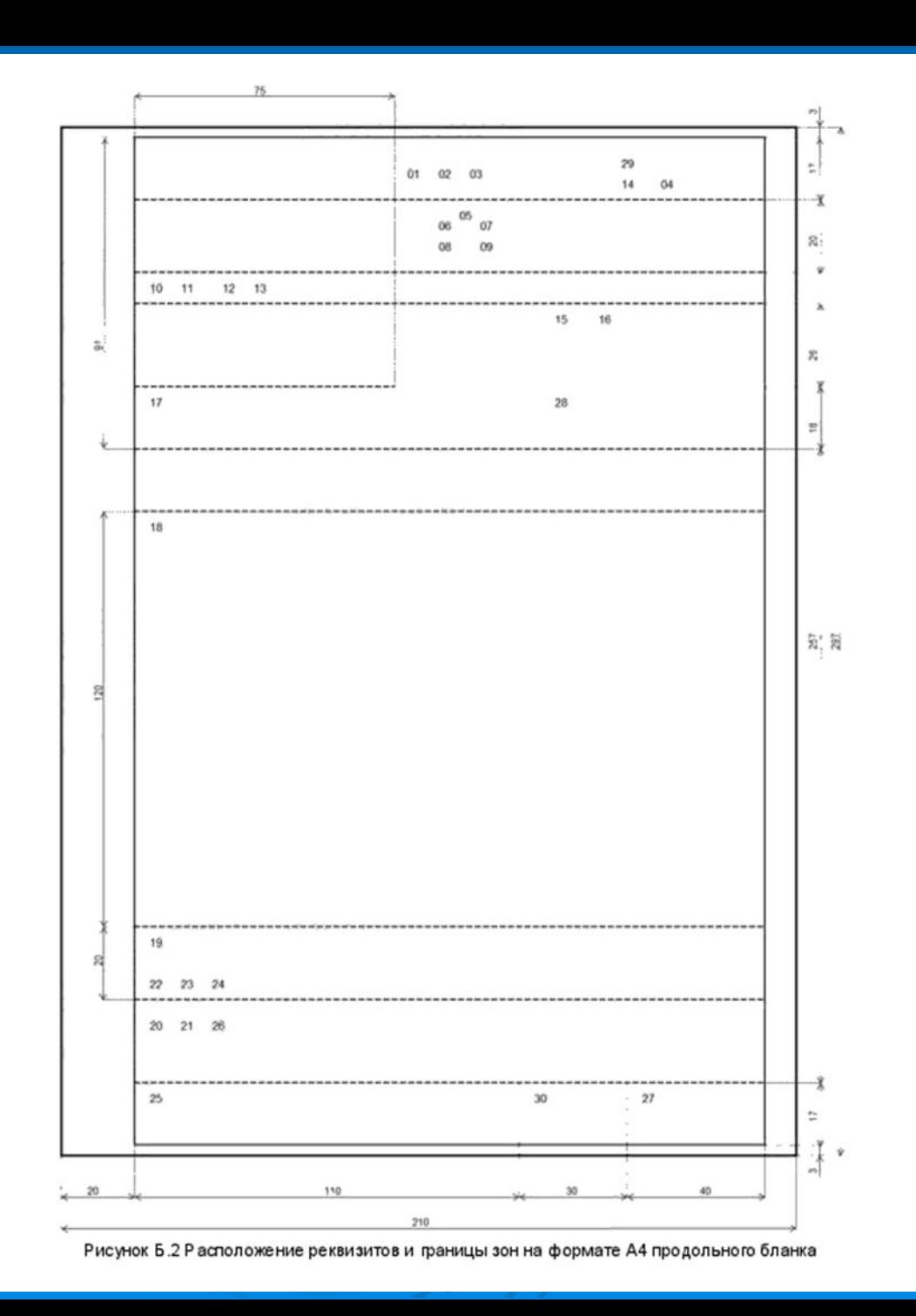

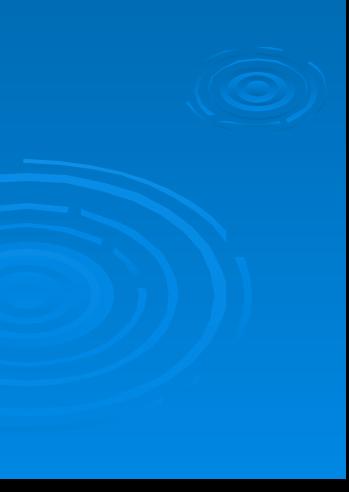

 **Реквизит 16** - Документ утверждается должностным лицом (должностными лицами) или специально издаваемым документом. При утверждении документа должностным лицом гриф утверждения документа должен состоять из слова УТВЕРЖДАЮ (без кавычек), наименования должности лица, утверждающего документ, его подписи, инициалов, фамилии и даты утверждения, например:

УТВЕРЖДАЮ Президент АО «Ростекстиль»

П*одпись* В.А. Степанов

*Дата*

При утверждении документа постановлением, решением, приказом, протоколом гриф утверждения состоит из слова УТВЕРЖДЕН (УТВЕРЖДЕНА, УТВЕРЖДЕНЫ или УТВЕРЖДЕНО), наименования утверждающего документа в творительном падеже, его даты, номера. Например:

УТВЕРЖДЕН решением общего собрания акционеров от 05.04.2017 № 4

**Гриф утверждения** помещается*:* в правом верхнем углу первого листа документа. Строки реквизита выравниваются по левому краю или центруются относительно самой длиной строки.

 **Реквизит 17** - Заголовок к тексту включает в себя краткое содержание документа. Заголовок должен быть согласован с наименованием вида документа. Заголовок может отвечать на вопросы: о чем (о ком)?, например: Приказ о создании аттестационной комиссии; чего (кого)?, например: Должностная инструкция ведущего эксперта..

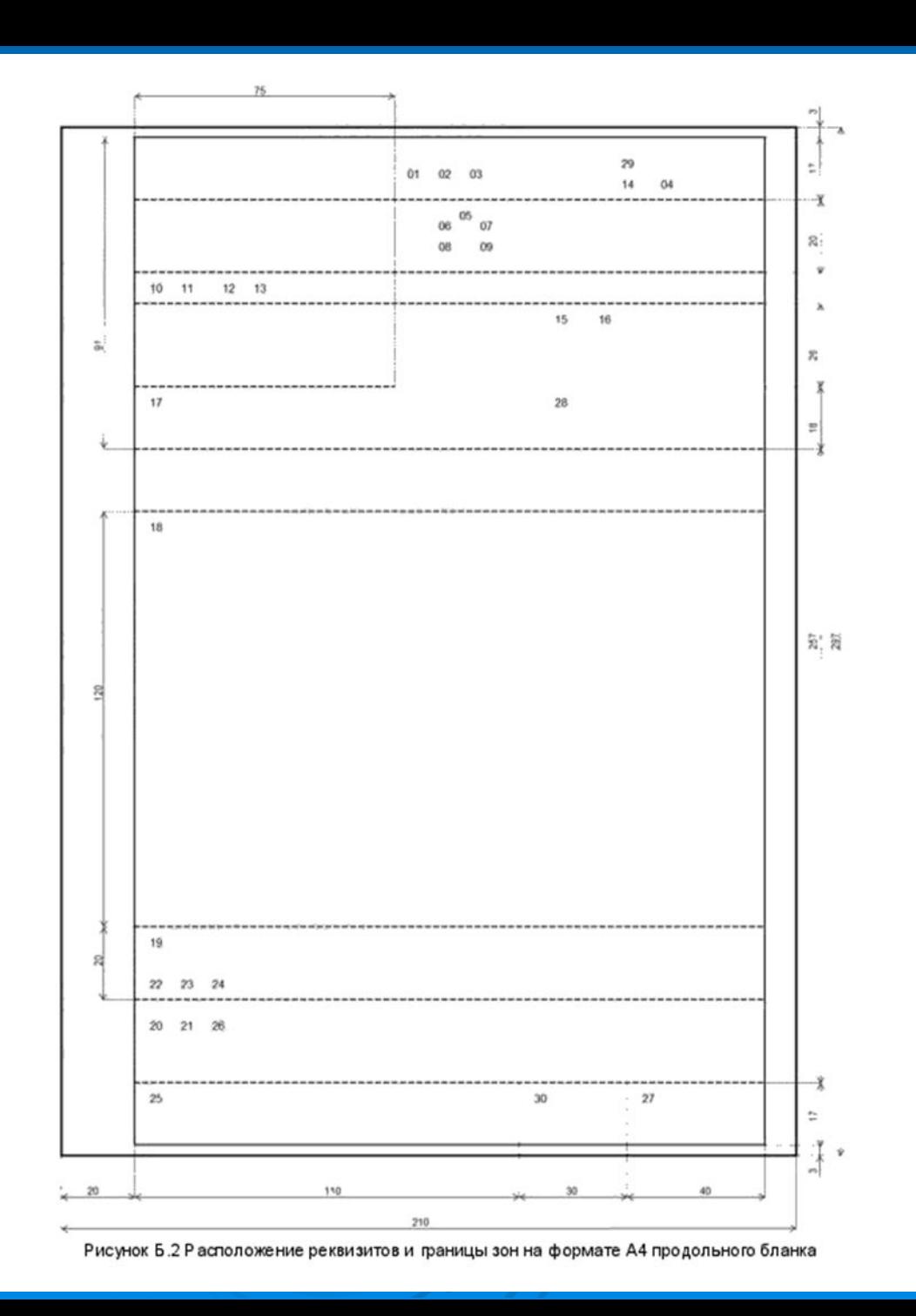

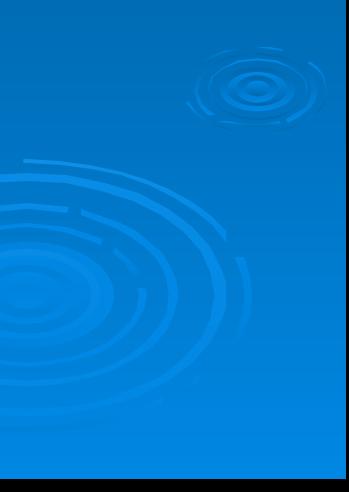

 **Реквизит 18** - Текст документа составляют на государственном языке Российской Федерации или на государственных языках субъектов Российской Федерации в соответствии с законодательством Российской Федерации и субъектов Российской Федерации.

Тексты документов оформляют в виде связного текста.

Связный текст, как правило, состоит из двух частей. В первой части указывают причины, основания, цели составления документа, во второй (заключительной) — решения, выводы, просьбы, предложения, рекомендации. Текст может содержать одну заключительную часть (например, приказы — распорядительную часть без констатирующей; письма, заявления — просьбу без пояснения).

 **Реквизит 19** - Отметку о приложении, названного в тексте письма, оформляют следующим образом:

Приложение: на 5 л. в 2 экз.

Если письмо имеет приложение, не названное в тексте, то указывают его наименование, число листов и число экземпляров; при наличии нескольких приложений их нумеруют, например:

Приложение: 1. Положение об Управлении регионального кредитования на 5 л. в 1 экз.

 2. Правила подготовки и оформления документов Управления регионального кредитования на 7 л. в 2 экз.

 **Реквизит 20** - Гриф согласования документа состоит из слова СОГЛАСОВАНО, должности лица, с которым согласован документ (включая наименование организации), личной подписи, расшифровки подписи (инициалов, фамилии) и даты согласования, например:

СОГЛАСОВАНО

Ректор Финансовой академии при Правительстве Российской

Федерации

П*одпись* А.Г. Грязнова

*Дата* 

Если согласование осуществляют письмом, протоколом и др., гриф согласования оформляют следующим образом:

> СОГЛАСОВАНО Письмо Российской академии медицинских наук от 05.06.2017 № 430-162

графические сокращения. При употреблении в тексте фамилий лицинициалы указываются после фамилии.

рассмотреть…»), если письмо оформлено на должностном бланке. В текстах документов употребляются только общепринятые аббревиатуры и

- от первого лица единственного числа («считаю необходимым...», «предлагаю

— от третьего лица единственного числа («министерство не возражает…», «общество считает возможным ..»).

— от первого лица множественного числа («просим направить…», «представляем на рассмотрение ... »);

В деловых (служе бных) письмах используются формы изложения:

(«приказываем», «решили»).

В совместных документах текст излагается от первого лица множественного числа

подразделений (положение, инструкция), а также содержащих описание ситуаций, анализ фактов или выводы (акт, справка), используется форма изложения текста от третьего лица единственного или множе ственного числа («отдел осуще ствляет функции…», «в состав управления в ходят ... », «комиссия провела проверку... »).

В документах, устанавливающих права и обязанности организаций, их структурных

Текст протокола излагается от третьего лица множественного числа («слушали», «выступили», «постановили», «решили»).

лица единственного числа («коллегия... постановляет», «собрание... решило»).

нумеруемые арабскими цифрами. Уровней рубрикации текста не должно быть более четырек.

В приказах текст излагается от первого лица единственного числа («приказываю»). В документах коплетиальных и совещательных органов текст излагается от третьего

Текст документа может содержать разделы, подразделы, пункты, подпункты,

Реквизит 18 - Текст документа:

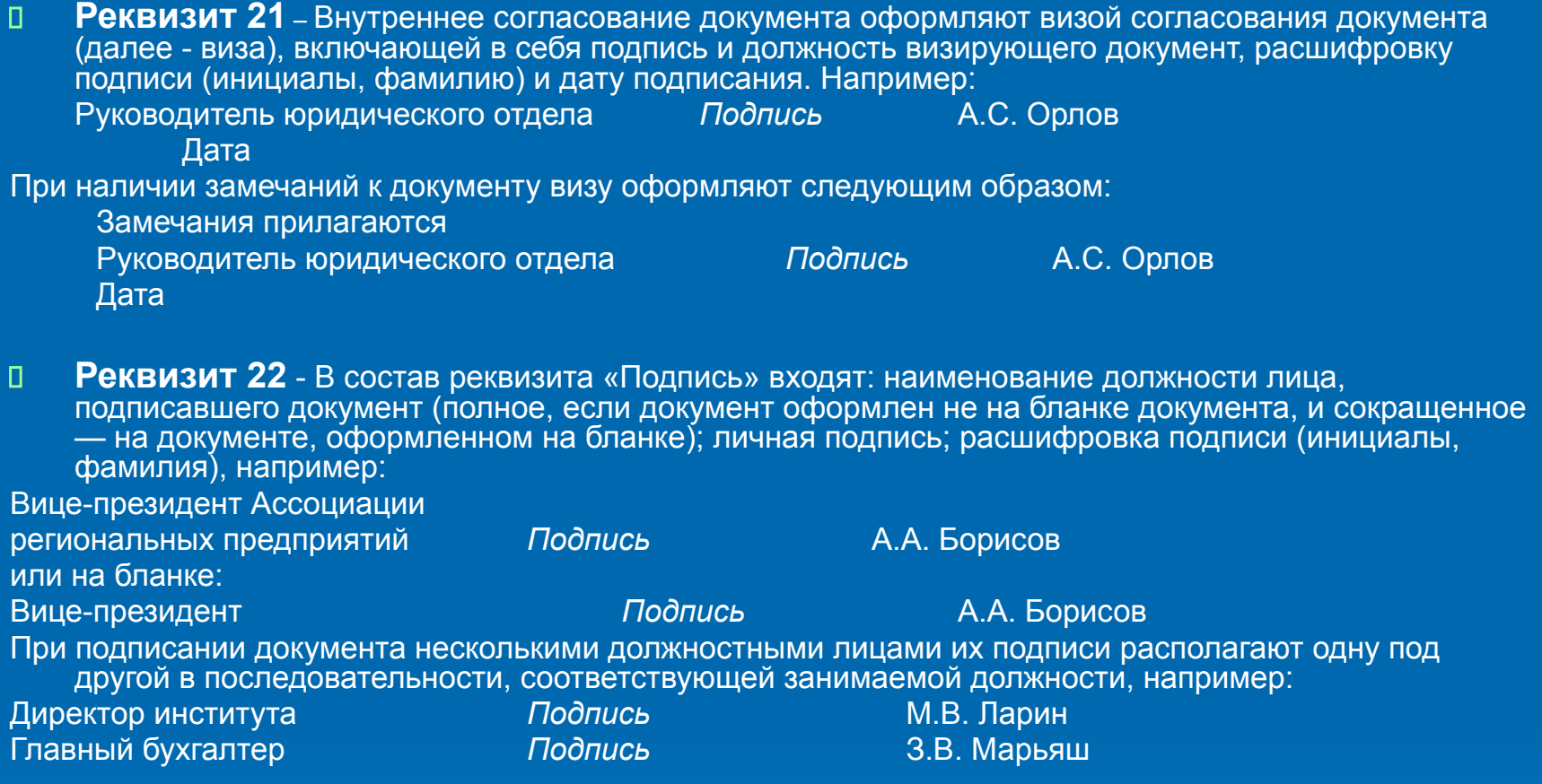

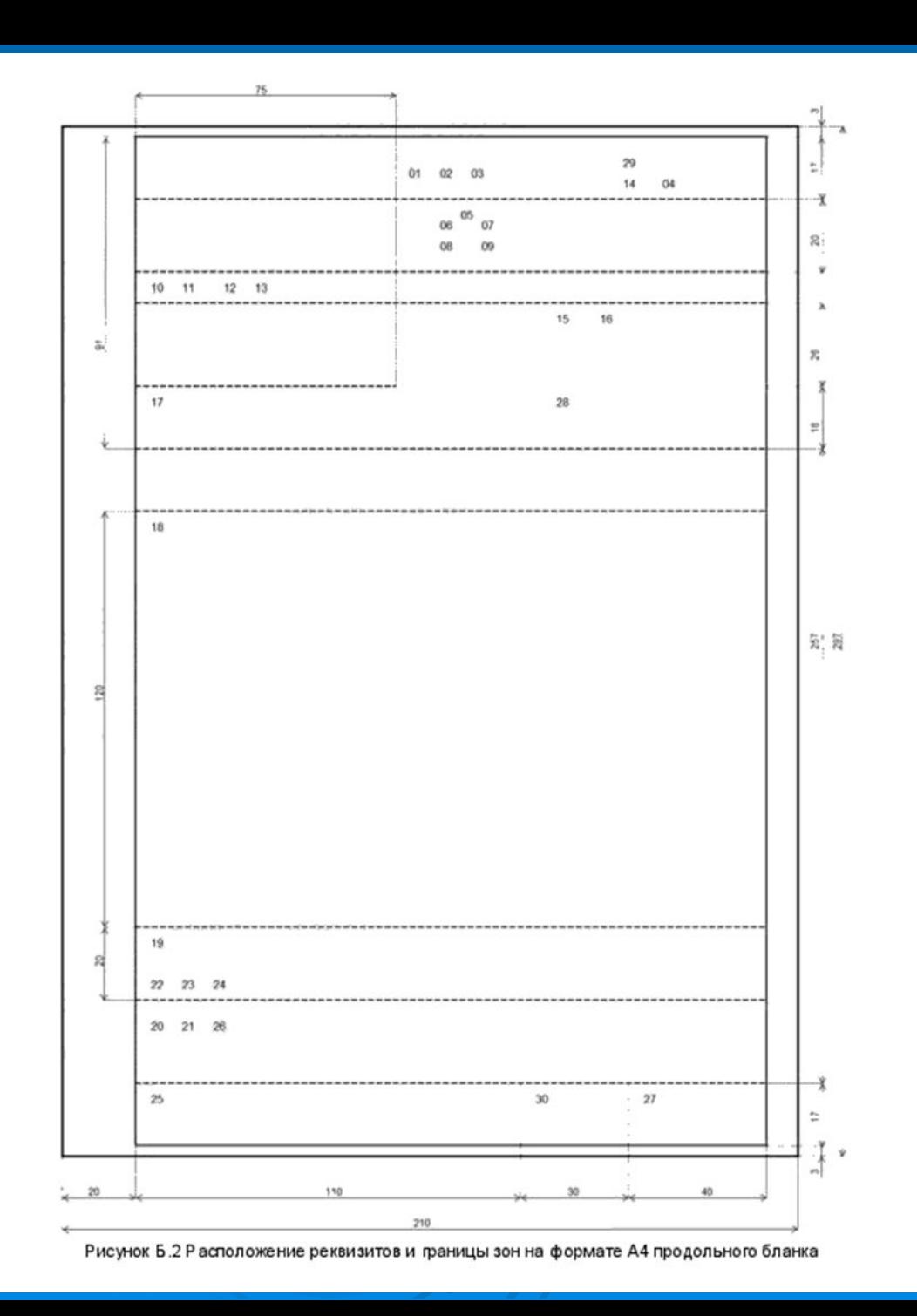

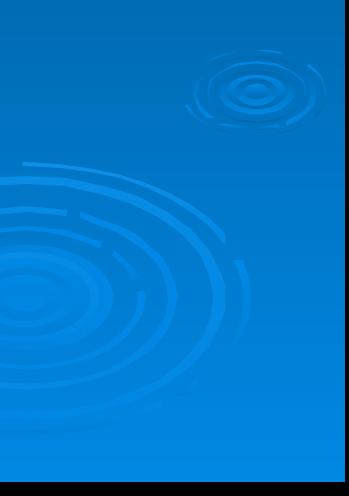

 **Реквизит 23 –** Отметка об электронной подписи. Должна соответствовать законодательству РФ.

Наименование должности

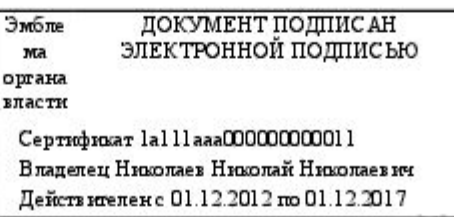

 **Реквизит 24**- Оттиск печати - заверяет подлинность подписи должностного лица на документах, удостоверяющих права лиц, фиксирующих факты, связанные с финансовыми средствами, а также на иных документах, предусматривающих заверение подлинной подписи.

Документы заверяют печатью организации.

 **Реквизит 25** - Отметка об исполнителе включает в себя инициалы и фамилию исполнителя документа и номер его телефона. Может включать наименование должности, структурного подразделения , электронный адрес. Отметку об исполнителе располагают на лицевой или оборотной стороне последнего листа документа в левом нижнем углу, например:

В.А. Жуков 924 45 67

 **Реквизит 26** - При заверении соответствия копии документа подлиннику ниже реквизита «Подпись» проставляют заверительную надпись: «Верно»; должность лица, заверившего копию; личную подпись; расшифровку подписи (инициалы, фамилию); дату заверения, например:

Верно

Инспектор службы кадров *Подпись* Т.С. Левченко Дата

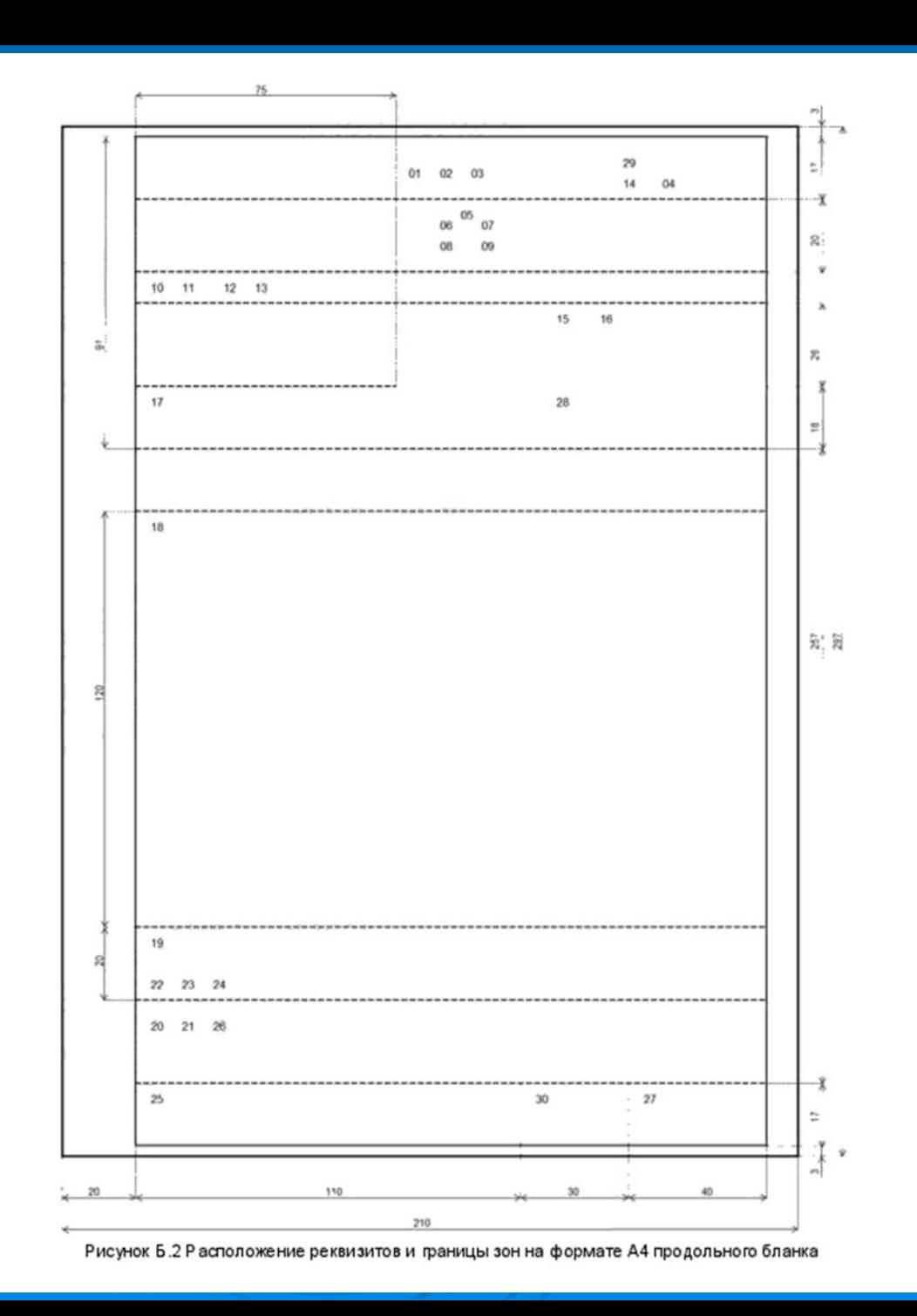

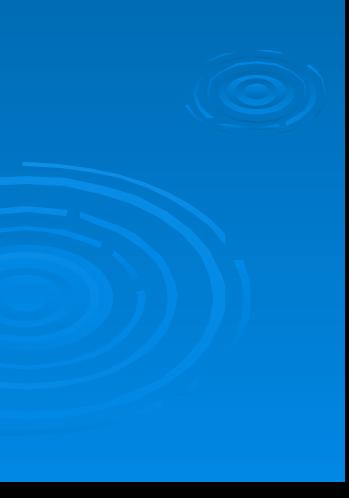

 **Реквизит 27** - Отметка о поступлении документа в организацию содержит очередной порядковый номер и дату поступления документа (при необходимости — часы и минуты).

Допускается отметку о поступлении документа в организацию проставлять в виде штампа.

 **Реквизит 28** – Резолюция. Содержит указания по исполнению документа. Включает: Фамилию, инициалы исполнителя, поручение по документу, при необходимости – срок исполнения, подпись лица, вынесшего резолюцию, дату резолюции.

Пример:

Фамилия И.О.

Прошу подготовить предложения

к 10.07.2017

Подпись

Дата

- **Реквизит 29** Отметка о контроле. Свидетельствует о постановке документа на контроль. Проставляется штамп «Контроль» на верхнем поле документа.
- **Реквизит 30** Отметка о направлении документа в дело определяет место хранения документа после завершения работы с ним и включает слово «В дело», индекс дела по номенклатуре дел, в которое помещается документ на хранение, с указанием года, должности лица, оформившего отметку, подписи, даты.

# Общие требования к созданию документов:

- 1. Документы могут создаваться на бумажном носителе и в электронной форме.
- 2. При создании документов на 2-х и более страницах, вторую и последующие страницы нумеруются. Номера страниц проставляются по середине верхнего поля документа на расстоянии не менее 10 мм от верхнего края листа.
- 3. Допускается создание документов на лицевой и оборотной сторонах листа. При двухстороннем создании документов ширина левого поля на лицевой стороне листа и правого поля на оборотной стороне листа должны быть равны.
- 4. Предпочтительные гарнитуры и размеры шрифта: Times New Roman 13, 14 Arial 12, 13 Verdana 12,13 Calibri 14
- 5. Абзацный отступ текста документа 1,25 см Заголовки разделов и подразделов печатаются с абзацным отступом или центрируются по ширине текста.
- 6. Многострочные реквизиты печатаются через один межстрочный интервал.

# Общие требования к созданию документов:

- 7. Текст документа печатается через 1-1,5 межстрочных интервала. Интервал между буквами в словах – обычный. Интервал между словами – один пробел.
- 8. Текст документа выравнивается по ширине листа.
- 9. Длина самой длиной строки реквизитов при угловом расположении – не более 7,5 см. Длина самой длиной строки реквизитов при продольном расположении – не более 12 см.
- 10. Нормативные правовые акты организации, а также иные многостраничные документы могут оформляться с титульным листом:

Наименование организации

Гриф согласования документа

Гриф утверждения документа

Наименование вида документа

Заголовок к тексту

Гриф согласования документа

Место составления (издания) документа - год издания документа

Р исунок А.1 Расположение реквизитов на титульном листе документа

# Бланки документов

- Организации используют бланки документов , изготовленные на *бумажном носителе* и/или *электронные шаблоны* бланков. Бланки на бумажном носителе и электронные шаблоны бланков д.б. идентичны по составу реквизитов, порядку их расположения, гарнитурам шрифта.
- Бланки документов на бумажном носителе и электроннве шаблоны бланков изготавливаются на основании макетов бланков, утвержденных руководителем организации.
- Электронные шаблоны бланков д.б. защищены от несанкционированных изменений.
- Реквизиты 01, 02, 03 располагаются на верхнем поле документа над реквизитом 05 по середине зоны, занятой этим реквизитом. Реквизит 03 может располагаться слева на уровне реквизита 05.
- Реквизиты 05,06.07,08,09,13, ограничительные реквизиты 10,11,12 в пределах границ зон расположения реквизитов размещаются одним из способов:
- центрованным
- флаговым (выравнивание по левой границе).

Для организации, ее структурного подразделения, должностного лица устанавливают следующие виды бланков документов:

- **общий** бланк;
- бланк **письма**;
- бланк **конкретного вида** документа.
- Нормативными правовыми актами организации устанавливаются виды применяемых бланков и их разновидности.
- Общий бланк используют для изготовления любых видов документов, кроме письма.

**Общий бланк** в зависимости от учредительных документов организации включает в себя реквизиты *01 (02 или 03), 05, 06, 07, 13 и* ограничительные отметки для реквизитов *10, 11, 16, 17*.

### **Бланк письма** в зависимости от учредительных документов организации включает в себя реквизиты *01 (02 или 03), 05, 08* , *ограничительные отметки для реквизитов 10, 11, 12,15, 17.*

Бланк письма *структурного подразделения* включает реквизит *06,* бланк письма *должностного лица –*  реквизит *07.*

**Бланк конкретного вида документа**, кроме письма, в зависимости от учредительных документов организации включает в себя реквизиты *01 (02 или 03), 05, 09, 13* и, при необходимости, ограничительные отметки для границ зон расположения реквизитов *10*, *11, 16, 17.*

Бланк конкретного вида документа *структурного подразделения* включает реквизит *06, бланк должностного лица –* реквизит *07.*

### Реквизиты располагаются на документе:

- От границы левого поля:
	- «Заголовок к тексту»,
	- «Текст» (без абзацев),
	- «Отметка о приложении»,
	- «Отметка об исполнителе»,
	- «Отметка о направлении документа в дело»
	- Наименование должности в реквизите «Подпись»,
	- «Гриф согласования»,
	- Заверительные надписи «Верно»,
	- Слова «Примечания» и «Основание», если в тексте документа имеются примечания или выделенная в самостоятельный абзац ссылка на документ, послуживший основанием к его изданию;
	- В приказах, распоряжениях сова «ПРИКАЗЫВАЮ», «ПРЕДЛАГАЮ»,
	- В протоколах слова «СЛУШАЛИ», «ВЫСТУПИЛИ», «ПОСТАНОВИЛИ», «РЕШИЛИ».

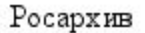

Москва

Рис. В .1 Образец общего бланка организации

#### Росархив

Федеральное бюджетное учреждение «Всероссийский научноисследовательский институт документоведения и архивного дела» (ВНИИ ДАД)

Профсоюзная ул., д. 82, Москва, 117393 Тел./факс (495) 718-78-74 e-mail:mail@vniidad.ru; http://www.vniidad.ru OKIIO 02842708; OFPH 1027700380795; ИНН КПП 7708033140/771001001

 $N_{\rm B}$  and  $N_{\rm B}$  and  $Ha N_2$  or  $\qquad \qquad$  or  $\qquad \qquad$ 

Рис. В.2 Образец углового бланка письма организации

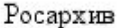

Профсоюзная ул., д. 82, Москва, 117393 Ten / факс (495) 718-78-74; e-m ail: mail@vniidad.ru; http://www.vniidad.ru ОКПО 02842708, ОГРН 1027700380795, ИННАКПП 7708033140/771001001

 $\begin{picture}(150,10) \put(0,0){\line(1,0){10}} \put(15,0){\line(1,0){10}} \put(15,0){\line(1,0){10}} \put(15,0){\line(1,0){10}} \put(15,0){\line(1,0){10}} \put(15,0){\line(1,0){10}} \put(15,0){\line(1,0){10}} \put(15,0){\line(1,0){10}} \put(15,0){\line(1,0){10}} \put(15,0){\line(1,0){10}} \put(15,0){\line(1,0){10}} \put(15,0){\line($ 

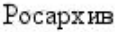

#### **ДИРЕКТОР**

Профсоюзная ул., д. 82, Москва, 117393 Тел /факс (495) 718-78-74; e-m ail:mail@vniidad.ru; http://www.vniidad.ru OKITO 02842708; OFPH 1027700380795; ИНН КПП 7708033140/771001001

 $\begin{picture}(180,10) \put(0,0){\line(1,0){100}} \put(15,0){\line(1,0){100}} \put(15,0){\line(1,0){100}} \put(15,0){\line(1,0){100}} \put(15,0){\line(1,0){100}} \put(15,0){\line(1,0){100}} \put(15,0){\line(1,0){100}} \put(15,0){\line(1,0){100}} \put(15,0){\line(1,0){100}} \put(15,0){\line(1,0){100}} \put(15,0){\line(1,0){100}}$ 

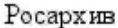

#### ОТРАСЛЕВОЙ ЦЕНТР ПОВЫШЕНИЯ КВАЛИФИКАЦИИ

Профсоюзная ул., д. 82, Москва, 117393 Тел /факс (495) 718-78-74; e-m ail:mail@vniidad.ru; http://www.vniidad.ru Тел /факс (495) 718-79-38; e-mail: ocpk@vniidad.ru ОКПО 02842708; ОГРН 1027700380795; ИНН ЖПП 7708033140/771001001

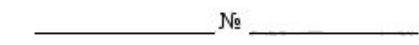

 $Ha \mathcal{N}_2$  or

Рисунок В.5 Образец продольного бланка письма структурного подразделения

#### Росархив

Федеральное бюджетное учреждение «Всероссийский научно-исследовательский институт документоведения и архивного дела» (ВНИИДАД)

ДИРЕКТОР

#### **РАСПОРЯЖЕНИЕ**

Москва

 $N_2$ 

Рисунок В.7 Образец бланка конкретного вида документа должностного лица

Росархив

Федеральное бюджетное учреждение «В сероссийский научно-исследовательский институт документоведения и архивного

дела» (ВНИИДАД)

Профсоюзная ул., д. 82, Москва, 117393 Тел./факс (495) 718-78-74; e-m ail:mail@vniidad.ru; http://www.vniidad.ru OKITO 02842708, OFPH 1027700380795, MHH/KITI 7708033140/771001001

Rosarchiv

The Federal Budget Institution «The All-Russian Scientific and Research Institute for Archives and Records Management» (VNIIDAD)

Profsoyuznaya ul., 82, Moscow, 117393 Tel./Fax (495) 718-78-74; e-m ail:mail@vniidad.ru, http://www.vniidad.ru

 $N_2$ 

Рисунок В.8 Образец продольного бланка письма организации на двух языках

### **Альбом электронных форм документов**

**Унификация** форм документов организации – масштабная и важная работа, результатами которой являются: Табель форм документов и Альбом унифицированных форм.

Создавать Альбом форм следует в электронном виде. Способы хранения Альбома форм:

► СЭД,

►в виде шаблонов Word. Задача службы делопроизводства – предоставить работникам организации унифицированные формы документов в электронном виде, готовые к использованию и расположенные в общедоступной сетевой папке, в которой легко найти нужную форму.

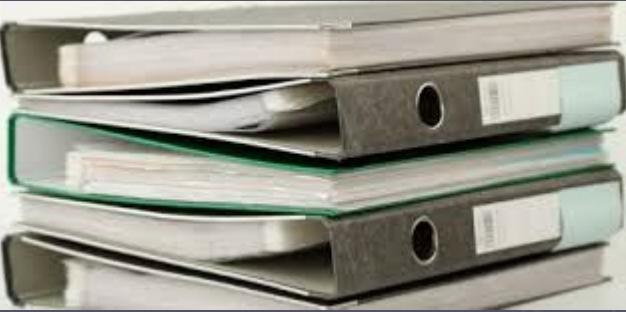

### **Альбом форм и Табель форм**

**Альбом форм документов** организации представляет собой сборник унифицированных форм документов, применяемых для документирования деятельности организации.

**Альбом** разрабатывается совместно с **Табелем форм**  документов.

**Альбом** и **Табель** - самостоятельные локальные нормативные акты.

**Табель** представляет информацию о том, как нужно работать над документом,

**Альбом** – что получается в результате.

### **Табель унифицированных форм**

### **документов**

Табель унифицированных форм документов – это перечень разрешенных к применению унифицированных форм документов. **Табель форм** – нормативный документ. Представляющий собой перечень унифицированных форм документов, необходимых и достаточных для реализации функций и задач управленческой деятельности предприятия. В **Табеле форм** указываются основные этапы подготовки и прохождения документов и установленные обязательные формы. **Табель** позволяет упорядочить процесс документирования и составления документа.

# **Табель унифицированных форм**

### **документов**

**УТВЕРЖДЕН** приказом ЗАО «Паритет» от 29.10.2010 № 149

 $\circledR$ 

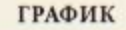

#### документооб орота отдела кадров ЗАО «Паритет»

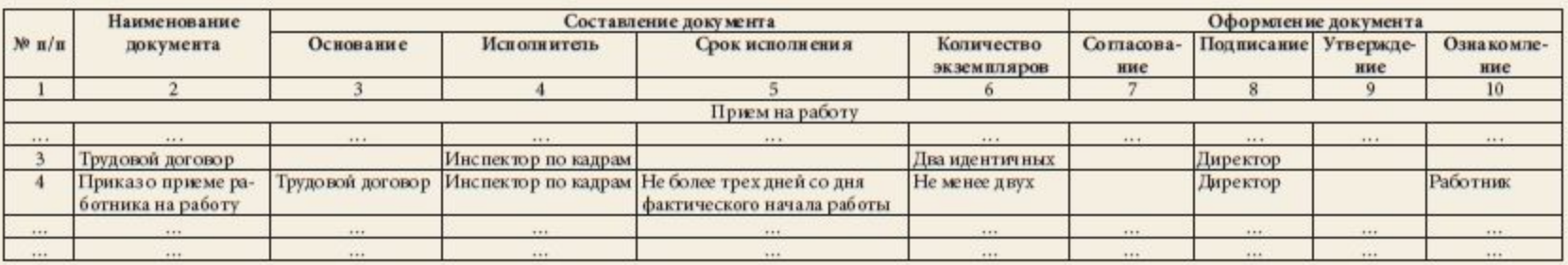

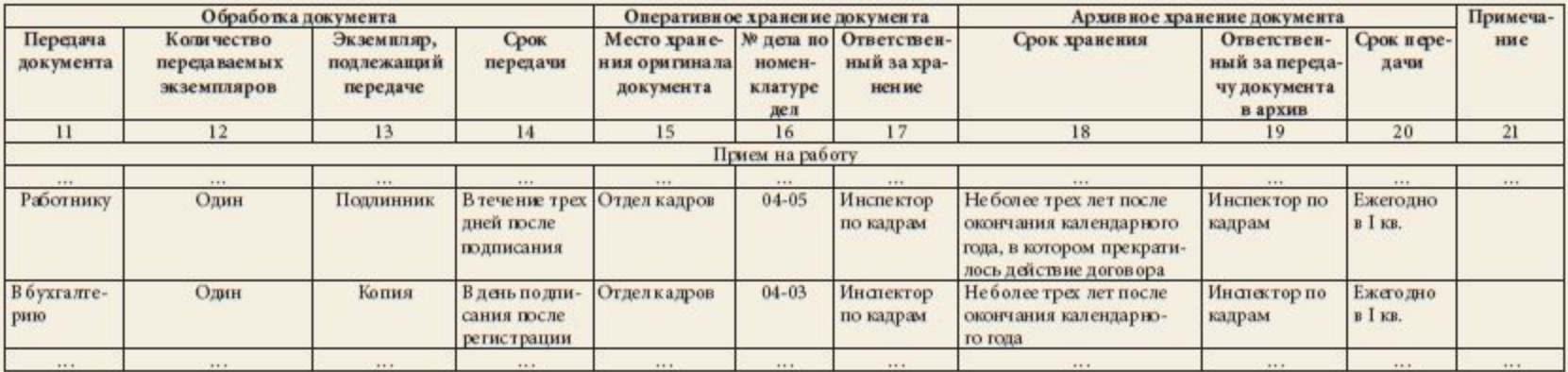

Начальник отдела кадров

 $...$ 

Семенова

М.В. Семенова

# **Сетевой электронный Альбом форм**

### **документов**

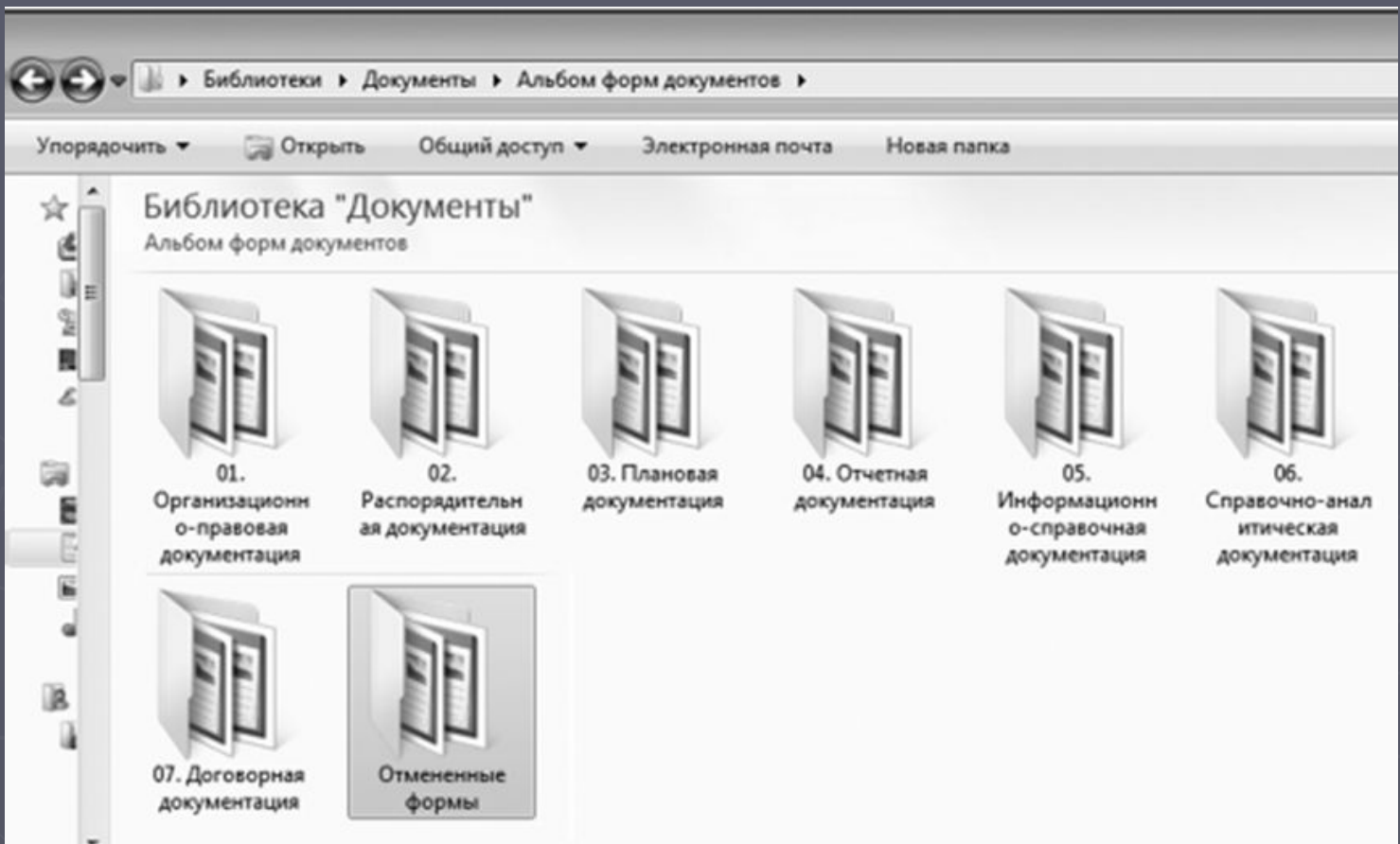

# **Сетевой электронный Альбом форм**

### **документов**

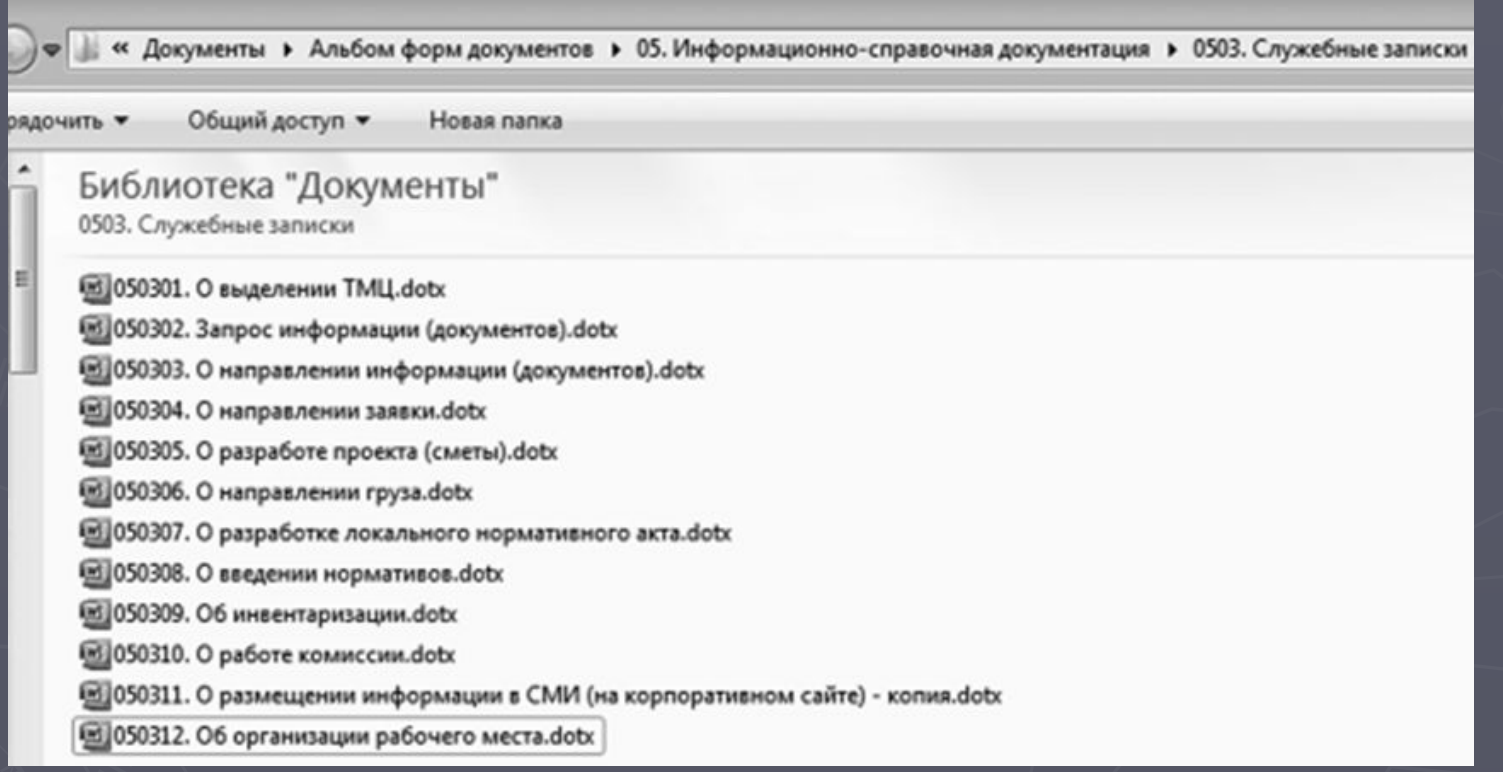

# **Электронные формы документов**

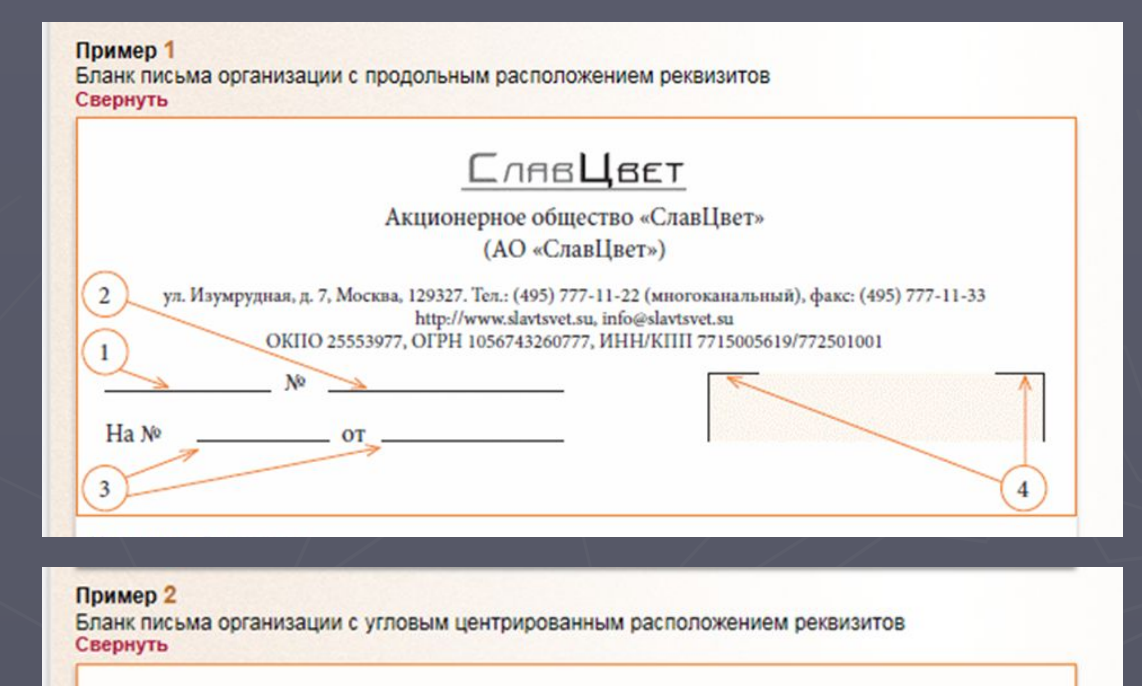

 $\overline{4}$ 

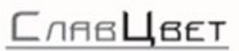

Акционерное общество «СлавЦвет» (АО «СлавЦвет»)

ул. Изумрудная, д. 7, Москва, 129327 Тел.: (495) 777-11-22, факс: (495) 777-11-33 http://www.slavtsvet.su, info@slavtsvet.su OKIIO 25553977, OFPH 1056743260777, ИНН/КПП 7715005619/772501001

 $Ha N^o$  or

Кафедра "Информатики"

 $N<sup>o</sup>$ 

# **Электронные формы документов**

#### Общество с ограниченной ответственностью «Симфония»

Ул. Мусоргского, д. 52/4, Москва, 123456. Тел./факс (495) 123-45-67 http://www.symfony.ru, info@symfony.ru OKIIO 12345678, OFPH 1234567890123, ИНН / КПП 1234567890 / 123456789

 $N<sup>2</sup>$ 

 $Ha N<sup>°</sup>$  or  $T$ 

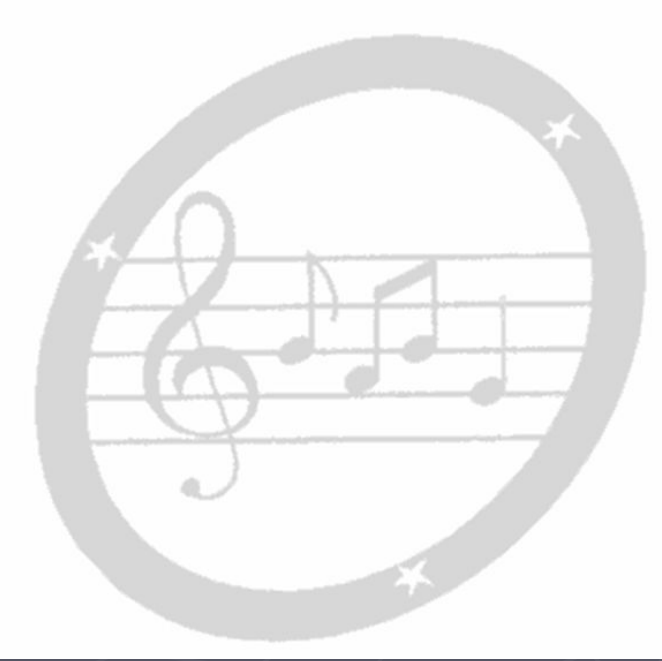

# **Электронные формы документов**

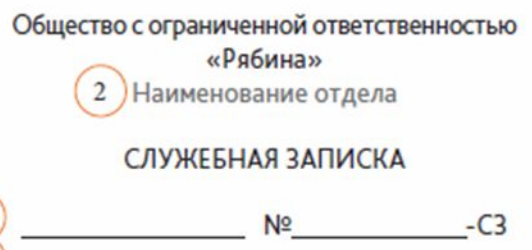

Об организации рабочего места

 $\overline{\mathbf{3}}$  $\overline{4}$ 

> Прошу организовать рабочие места для вновь принятых работников наименование отдела: Ф.И.О. новых работников.

Прошу предоставить им: стол письменный - количество шт.; кресло офисное - количество шт.; тумба - количество шт.; персональный компьютер - количество шт.; МФУ - количество шт.; телефон - количество шт.

2 Начальник отдела

Инициалы, фамилия

Начальнику АХО А.В. Перепелкиной

# <u>Электронные</u> <u>формы</u> ДОКУМЕНТОВ

Общество с ограниченной ответственностью «Рябина» (ООО «Рябина»)

СЛУЖЕБНАЯ ЗАПИСКА

201 г.  $\rightarrow$  $\alpha$ 

 $\overline{3}$ 

 $\overline{2}$ 

 $N<sup>2</sup>$  $-C3$ 

**Начальнику АХО А.В. Перепелкиной** Об организации рабочего места

Прошу организовать рабочие места для вновь принятых работников наименование отдела: Ф.И.О. новых работников.

Прошу предоставить им: стол письменный - количество шт.; кресло офисное - количество шт.; тумба - количество шт.; персональный компьютер - количество шт.; МФУ - количество шт.: телефон - количество шт.

Должность руководителя, включая наименование структурного подразделения

Инициалы, фамилия

### <u>Электронные</u> <u>формы</u> ДОКУМЕНТОВ

AKT выполненных работ

« » 201 г.

 $N^{\circ}$ 

г. Пермь

Основание: договор от « ( ) >>>>>>>>201 г. №

ИСПОЛНИТЕЛЬ: Общество с ограниченной ответственностью «Рябина», ИНН/КПП 1234567890/123456789, адрес: 234567, г. Пермь, ул. Победы, д. 324, оф. 32

(наименование заказчика полностью, ИНН/КПП, юридический адрес)

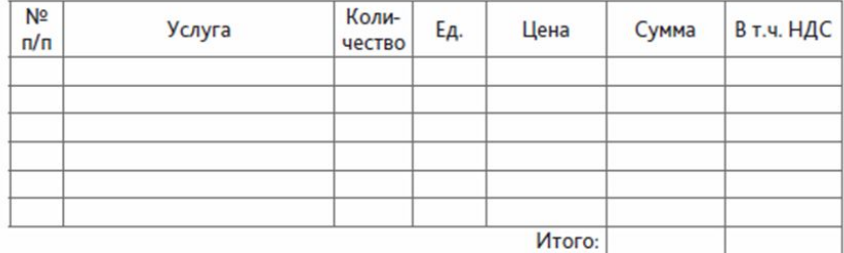

Всего оказано услуг на сумму:

(сумма прогисые)

ЗАКАЗЧИК:

Перечисленные услуги выполнены в полном объеме, в установленные договором сроки и с надлежащим качеством. Стороны претензий друг к другу не имеют.

ИСПОЛНИТЕЛЬ: ООО «Рябина» Адрес: 234567, г. Пермь, ул. Победы, д. 324, оф. 32 P/c 12345678901234567890 K/c 23456789012345678901 Банк: НАО «Русский банк» г. Пермь ИНН: 1234567890 БИК: 123456789

Генеральный директор

П.В. Селезнев

 $M.\Pi.$ 

### <u>Электронные</u> DODMЫ <u>документов</u>

- В электронной форме документа уже содержится вся постоянная информация, а исполнителю остается внести только переменную.
- Поля для переменной информации обозначены поясняющим текстом, при заполнении полей эти обозначения автоматически исчезнут.
	- Постоянную информацию удалить из шаблона или ИЗМЕНИТЬ НЕВОЗМОЖНО.

**AKT** выполненных работ

 $\frac{1}{201}$  T.

 $N<sup>2</sup>$ 

г. Пермь

Основание: договор от дата договора № номер договора

ИСПОЛНИТЕЛЬ: Общество с ограниченной ответственностью «Рябина», ИНН/КПП 1234567890/123456789, адрес: 234567, г. Пермь, ул. Победы, д. 324, оф. 32

ЗАКАЗЧИК: наименование заказчика полностью, его ИНН/КПП и юридический адрес

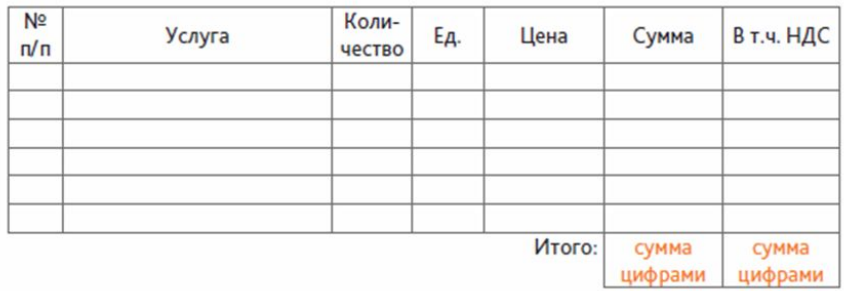

Всего оказано услуг на сумму: Сумма прописью с большой буквы

Перечисленные услуги выполнены в полном объеме, в установленные договором сроки и с надлежащим качеством. Стороны претензий друг к другу не имеют.

ИСПОЛНИТЕЛЬ: ООО «Рябина» Адрес: 234567, г. Пермь, ул. Победы, д. 324, оф. 32 P/c 12345678901234567890 K/c 23456789012345678901 Банк: НАО «Русский банк» г. Пермь ИНН: 1234567890 БИК: 123456789

Генеральный директор

П.В. Селезнев

М.П.

Должность подписанта

Наименование организации,

юридический адрес, ИНН,

банковские реквизиты

И.О. Фамилия

М.П.

ЗАКАЗЧИК:

# **Создание электронной формы документа**

- **(с помощью MS WORD)**
- 1. Запустить MS Word и сохранить новый файл как **шаблон**. Для этого при сохранении файла в поле «Тип файла» выбрать значение «**Шаблон Word (\*.dotx)**».
- 2. Ввести в шаблон необходимую постоянную информацию и отформатировать текст. Это уже можно использовать как готовый шаблон документа. Однако имеет смысл усовершенствовать его: • задать поясняющий текст к полям для ввода переменной информации,
	- защитить постоянную информацию от случайного или умышленного редактирования и удаления.
- 3. Создание поясняющих надписей. Для этого на вкладке «Разработчик» используем группу команд «Элементы управления».

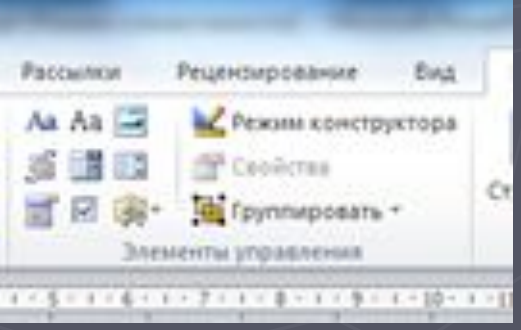

### **Создание электронной формы документа (с помощью MS WORD)**

### Элементы управления:

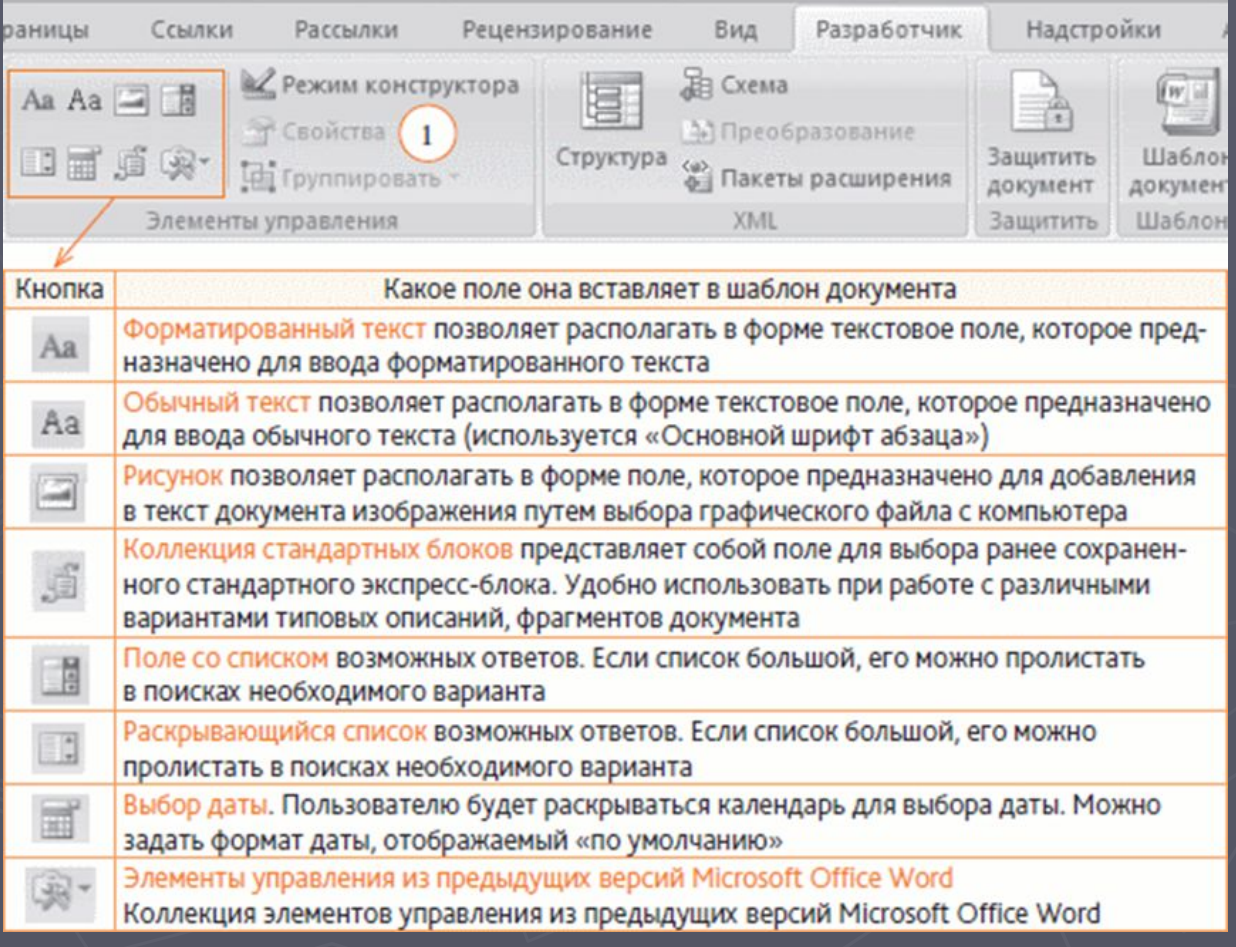

### **Создание электронной формы документа (с помощью MS WORD)**

«Отмечаем» в тексте место, где планируется разместить поясняющую надпись. После этого в группе «Элементы управления» выбираем «Обычный текст» или «Форматированный текст». В появившиеся поле вводим текст (например, «сумма цифрами»). Чтобы при введении информации в это поле поясняющая надпись исчезала, выберите команду «Свойства» и установите «галочку» «Удалить элемент управления содержимым при редактировании содержимого»:

Поясняющие надписи размещаются, где Необходимо…

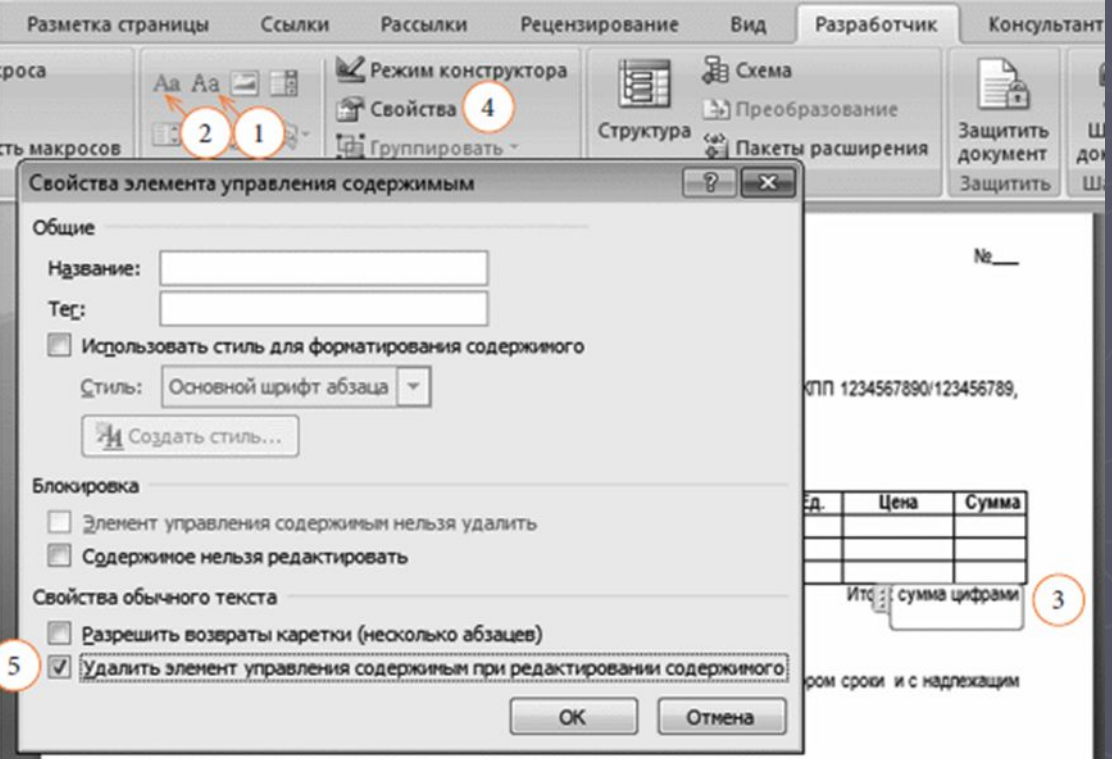

## **Создание электронной формы документа**

### **(с помощью MS WORD)**

- 5. Защита постоянной информации. Варианты защиты:
- ►защитить шаблон от возможного изменения или удаления можно частично (только некоторые из его элементов) или
- ►Полностью.
	- Частичная защита:
- Выделить нужный текст;
- Группа команд «Элементы управления», кнопка «Обычный текст»;
- «Элементы управления», команда «Свойства» и ставим две «галочки» в разделе «Блокировка»:
	- «Элемент управления содержимым нельзя удалить»
	- «Содержимое нельзя редактировать».

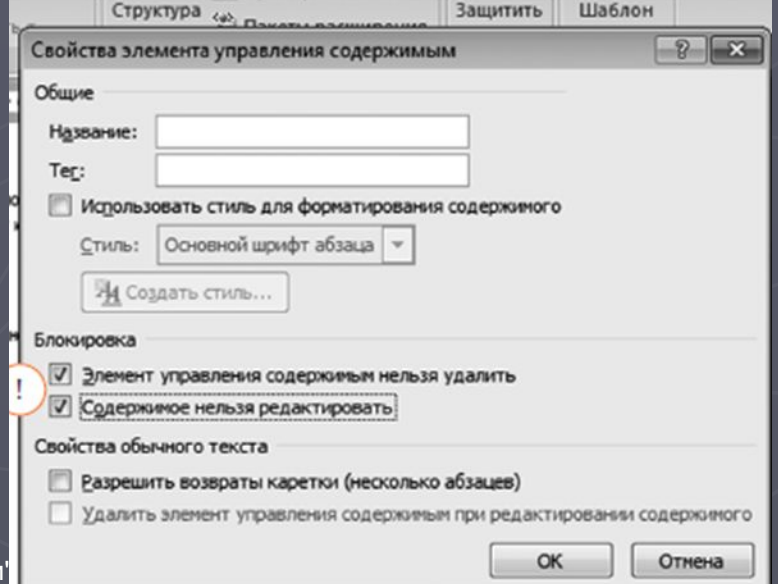

## **Создание электронной формы документа (с помощью MS WORD)**

Чтобы полностью защитить форму: MS WORD 2007: меню «Разработчик», кнопка «Защитить документ», в меню поставить нужные «галочки». MS WORD 2010: меню «Файл», команда «Сведения», затем «Защитить документ». Выбрать нужные параметры.

### **Создание электронной формы документа (с помощью MS WORD)**

Ограничительные отметки на бланках :

• если номер и дата будут вписывать в документ вручную, то линии под ними можно нарисовать либо набить, одновременно удерживая клавиши «Shift» и «–» (тире), а ограничительные отметки для реквизита «адресат» можно создать путем вставки рисунка – ломаной линии (путь «Вставка» – «Фигуры» – «Соединительная линия уступом»);

• включить в строку пробелы и потом применить к ним команду подчеркивания, тогда при внесении номера и даты они будут подчеркиваться. В этом случае придется вручную корректировать ее длину, чтобы все было красиво;

• самый оптимальный вариант – создать таблицу и отрегулировать видимость границ ее ячеек.